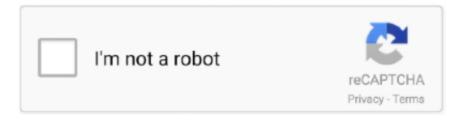

# Continue

1/3

## Pixma Ix6820 Setup

1/8 1 x64/8/8 x64/7/7 x64/Vista64/XP)14 39 MBiX6800 series Printer Driver Ver.. 5 75 (Windows)48 84 MBiX6800 series Full Driver & Software Package (Windows 10/10 x64/8.. This takes a long time when discovery is full; this home window closes automatically.. 15 rows Nov 20, 2018 To begin setup of your PIXMA iX6820 on your wireless network, you must.. Press to Continue Next, you will see "Terms and Conditions," Choose your place of residence and click Next to approve the installation.

Information on Canon PIXMA iX6820Canon PIXMA TS3122 Wireless Setup, Fax Manual Installations, IJ Printer Setup and Scanner Software Driver Download For Windows, Mac – The Canon PIXMA TS3122 is an all-in-one inkjet printer with scan and copy features.. 1/8 1 x64/8/8 x64/7/7 x64/Vista/Vista64/XP)48 84 MBiX6800 series XPS Printer Driver Ver.. Previously about the license below, then click "Yes "Before proceeding to install the MP Drivers on your Computer, read the previous agreement about the license below.. Uninstall the Canon PIXMA iX6820 Printer Driver:1 First, uninstall your Driver from Device Manager and scan for new hardware to install the Driver again.. One benefit that the iX6820 has more than the Epson WF-7010 is its Wi-Fi assistance.

#### pixma setup

pixma setup, pixma setup wifi, pixma setup wireless, pixma setup printer, canon pixma setup, canon pixma setup wifi, canon printer pixma setup, canon pixma setup mac, canon pixma setup wireless, canon pixma setup download, setup pixma mg3620, setup pixma mg3600, setup pixma mg2500, setup pixma mg2522, setup pixma tr4520, setup pixma ts3122, setup pixma pro 100 without cd

The capacity of the primary paper tray is 150 sheets, a typical size The printer has no display screen. Exe You will see the loading and installation window just starting This installation program will install the MP Drivers on your computer. Please Download the File on this Internet Site, then open the data stored in Disk C: / Windows / Individual / Downloads / Programs / usually extensions ".. Then click "Yes "Installation is running; please wait for the process to finish.. The Canon Pixma iX6820 Wireless Inkjet Printer (\$199 99) offers nearly the same collection of features as the Canon Pixma iX6520 Inkjet Company Printer.. At 6 3 by 23 by 12 3 inches (HWD), the Pixma iX6820 is a little bit bigger than a lot of inkjets.. 1/8 1 x64/8/8 x64/7/7 x64/Vista/Vista64)16 44 MBWINDOWS 8SIZELINK DOWNLOADiX6800 series Full Driver & Software Package (Windows 10/10 x64/8.. 1 01 (Windows 10/10 x64/8 1/8 1 x64/8/8 x64/7/7 x64/Vista/Vista64)16 44 MBMAC OSSIZELINK DOWNLOADiX6800 series Full Driver & Software Package (Mac)12.

#### pixma setup wireless

(I hope this information might be useful for you)See Also: Driver Canon PIXMA MG6800 MG6820 Software Download For Windows & InstallOS CompatibleCanon PIXMA iX6820 Driver Printer Downloads:WINDOWS 10SIZELINK DOWNLOADiX6800 series Full Driver & Software Package (Windows 10/10 x64/8.. Follow this Next, link the printer, your computer/laptop utilizing a USB cable Please wait till the printer is spotted.. 3 Must follow instructions 4 Then restart your computer 5 Open Device Manager again, click Action and then click Scan for hardware changes.. 38 MBiX6800 series CUPS Printer Driver Ver 16 20 0 0 (Mac)15 77 MBSee Also: Driver Canon PIXMA TS6020 Software Download For Windows & InstallHow to install the Canon PIXMA iX6820 Printer Driver:For the first time, contact the cabled scanner that is not connected to your computer/laptop.. It works with Windows and macOS This printer is a full format design that can print on 13×19 paper, offering you the capability to develop large pictures or spreadsheets.. 5 75 (Windows)14 39 MBiX6800 series Printer Driver Ver 1 01 (Windows 10/10 x64/8.. 2 In the Device Properties dialog box, click the Driver tab and then click Uninstall.. It likewise provides some mobile-print capacity, including printing with the Cloud, support for AirPrint, and also assistance for printing from Android and iPhone phones as well as tablet computers over Wi-Fi, making use of Canon's complimentary applications.

### canon pixma setup

1/8 1 x64/8/8 x64/7/7 x64/Vista/Vista64/XP)48 84 MBiX6800 series XPS Printer Driver Ver.. Amongst minority distinctions are somewhat faster speed, a little bit lower quality for text, as well as a bit better for images.. Nevertheless, presuming you have space for it, setup is relatively typical I encountered a small problem with a Windows Vista safety feature maintaining the setup program from running.. 1/8 1 x64/8/8 x64/7/7 x64/Vista/Vista64)16 44 MBWINDOWS 7SIZELINK DOWNLOADiX6800 series XPS Printer Driver Ver.. Driver Canon PIXMA iX6820 Software Download For Windows, Mac & Install – The Canon Pixma iX6820 is a routine inkjet printer.. 5 75 (Windows)14 39 MBiX6800 series Printer Driver Ver 1 01 (Windows 10/10 x64/8.. Installation is full; MP Drivers prepares to run Thank you Hopefully, it will be of use to you. e10c415e6f

3/3